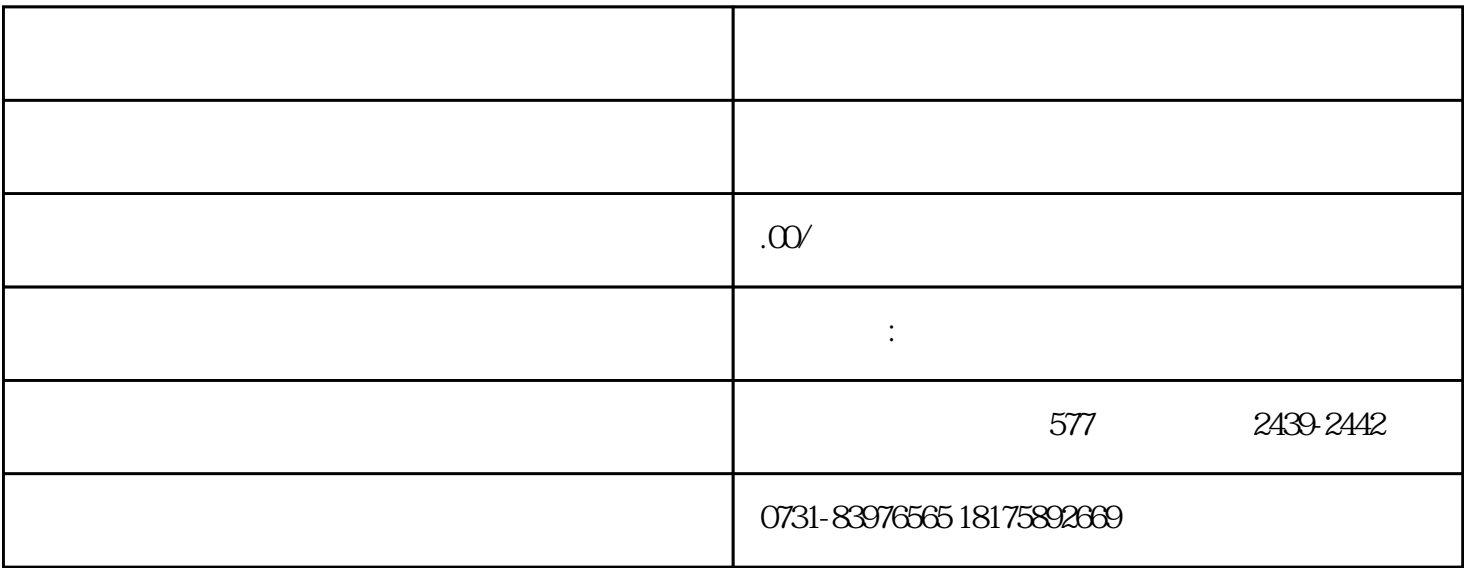

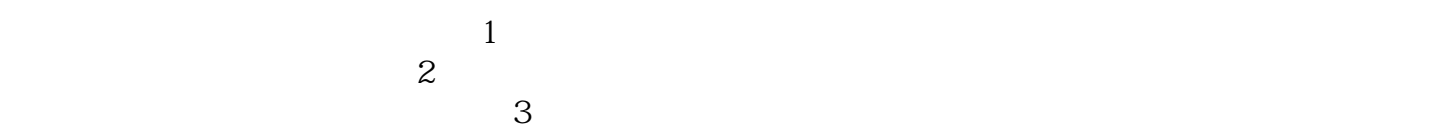

 $4$